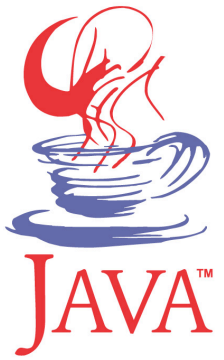

### **DM537 Object-Oriented Programming**

#### Peter Schneider-Kamp

petersk@imada.sdu.dk

http://imada.sdu.dk/~petersk/DM537/

YUNIVERSITY OF SOUTHERN DENMARK.DK

# **RECURSION (REVISITED)**

## **Recursion (Revisited)**

- s recursive function  $=$  a function that calls itself
- Example (meaningless):

```
public static void main(String[] args) { 
  if (args.length > 0) { main(new String[args.length-1]); }
}
```
- $base case = no recursive function call reached$
- § we say the function call *terminates*
- infinite recursion  $\equiv$  no base case is reached
- also called *non-termination*
- § Java recursion depth only limited by Java stack size

#### **Comparable Interface**

- § imposes *total order* on elements, i.e., all elements comparable
- works similar to <u>cmp</u> (self, other) method in Python

classes need to implement interface Comparable: public interface Comparable<T> { public int compareTo(T other); }

- has to return 0, if this and other are equal according to equals
- has to return 1, if this is greater than other
- has to return -1, if this is smaller than other

### **Binary Search**

- assume ordered list of elements implementing Comparable
- § "Divide et Impera" gives us *binary search* by halving the list
- Example:

```
public int find(Comparable elem) { 
   return this.binarySearch(elem, 0, this.getSize()-1);
```

```
} 
public int binarySearch(Comparable elem, int low, int high) { 
  if (low > high) { return -1; } // range is empty; not found
  int middle = (low + high) / 2;
   switch (elem.compareTo(this.get(middle))) { … }
```
## **Binary Search**

Example (continued): public int binarySearch(Comparable elem, int low, int high) { if (low  $>$  high) { return -1; } // range is empty; not found int middle =  $\text{(low + high)} / 2$ ; switch (elem.compareTo(this.get(middle))) { case 0: return middle; case 1: return binarySearch(elem, middle+1, high); case -1: return binarySearch(elem, low, middle-1); } throw new RuntimeException("compareTo error"); }

**binarySearch(42, 4, 4)** 

- § game invented by Edouard Lucas in 1883
- three pins with discs of varying diameter

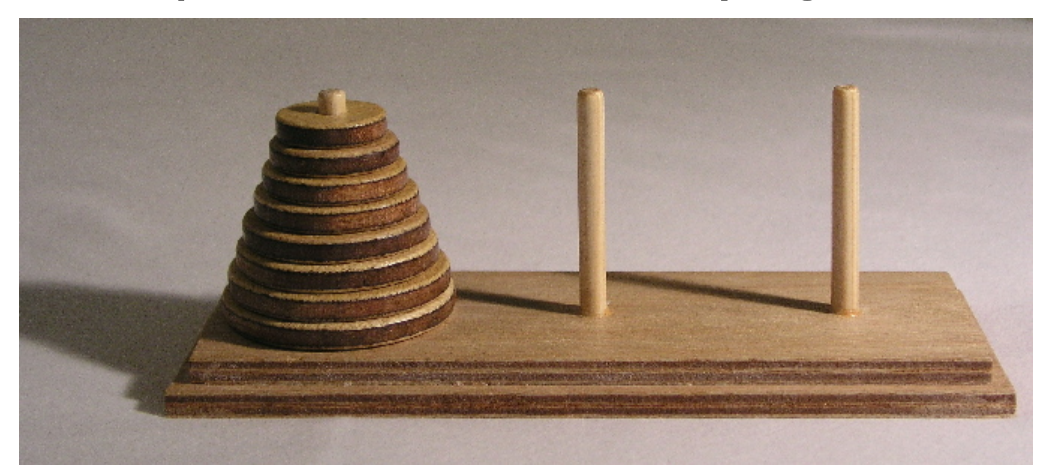

- **Goal:** move all discs from the left to the right pin
- Rule 1: only one disc may be moved at a time
- **Rule 2:** a bigger disc may not lie on top of a smaller one
- **Rule 3:** all discs except the one moved are on some pin

- **Solution:** move discs from left to right using the middle pin
	- move all discs (except the largest) from left pin to the middle pin using the right pin
	- move the largest disc from left to right pin
	- move all discs (except the largest) from middle pin to the right pin using the left pin

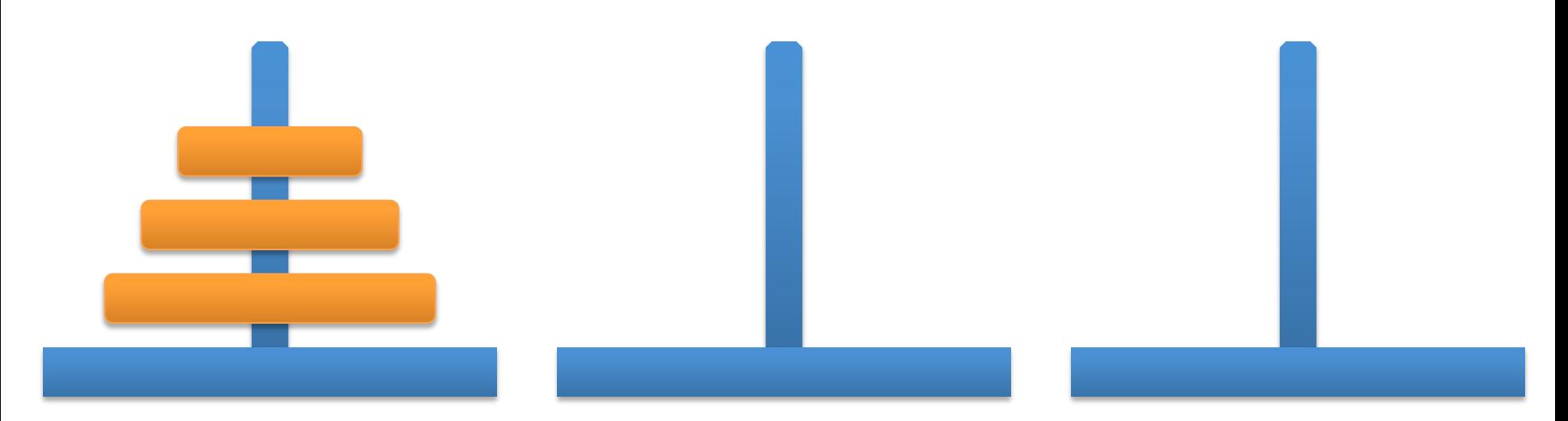

- **Solution:** move discs from left to right using the middle pin
	- move all discs (except the largest) from left pin to the middle pin using the right pin
	- move the largest disc from left to right pin
	- move all discs (except the largest) from middle pin to the right pin using the left pin

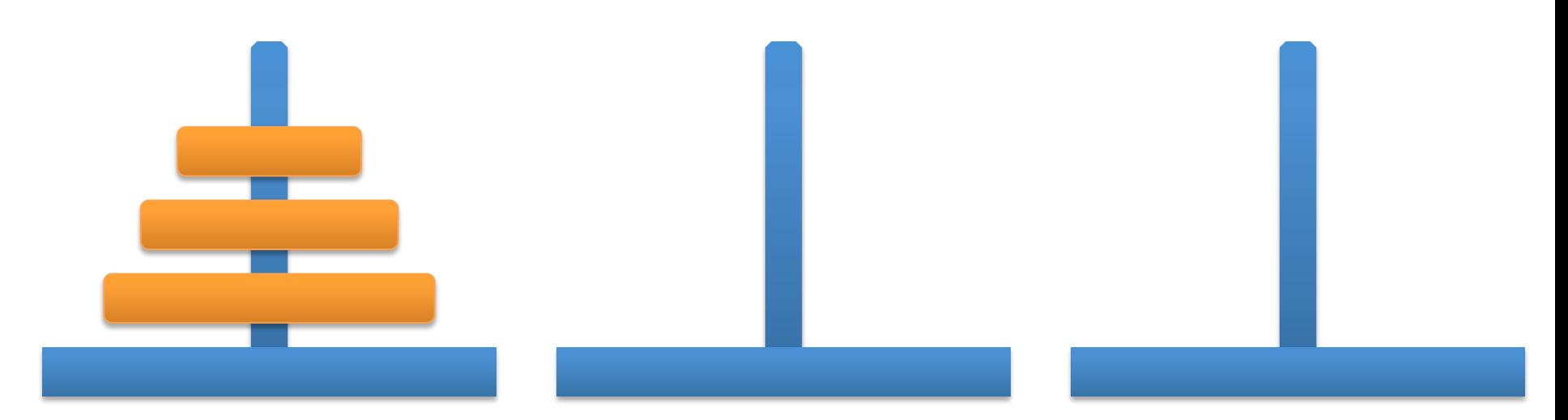

- **Solution:** move discs from left to right using the middle pin
	- move all discs (except the largest) from left pin to the middle pin using the right pin
	- move the largest disc from left to right pin
	- move all discs (except the largest) from middle pin to the right pin using the left pin

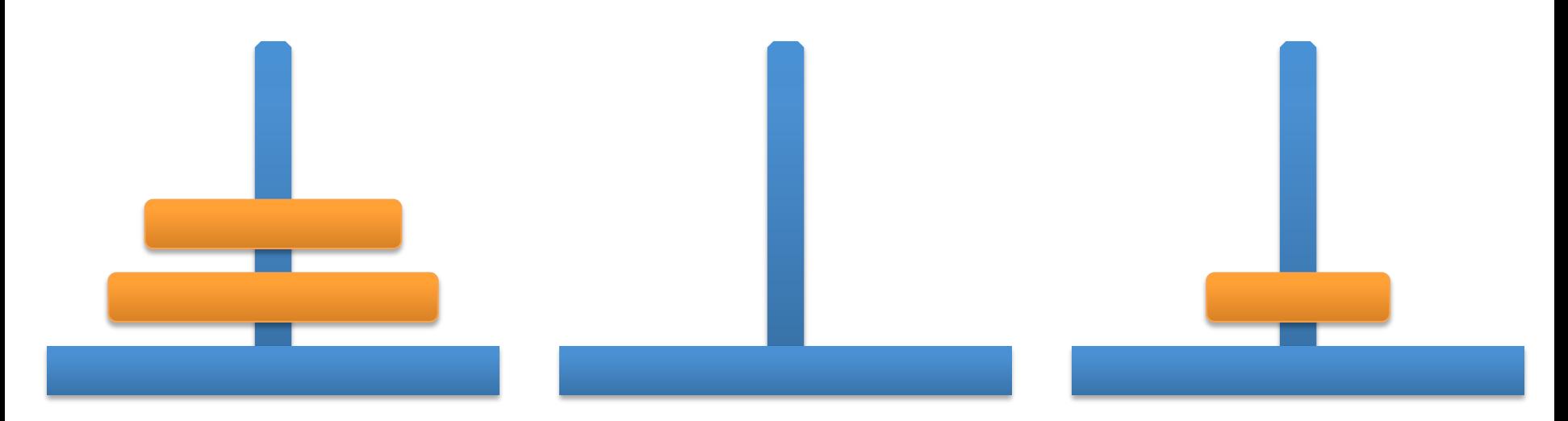

- **Solution:** move discs from left to right using the middle pin
	- move all discs (except the largest) from left pin to the middle pin using the right pin
	- move the largest disc from left to right pin
	- move all discs (except the largest) from middle pin to the right pin using the left pin

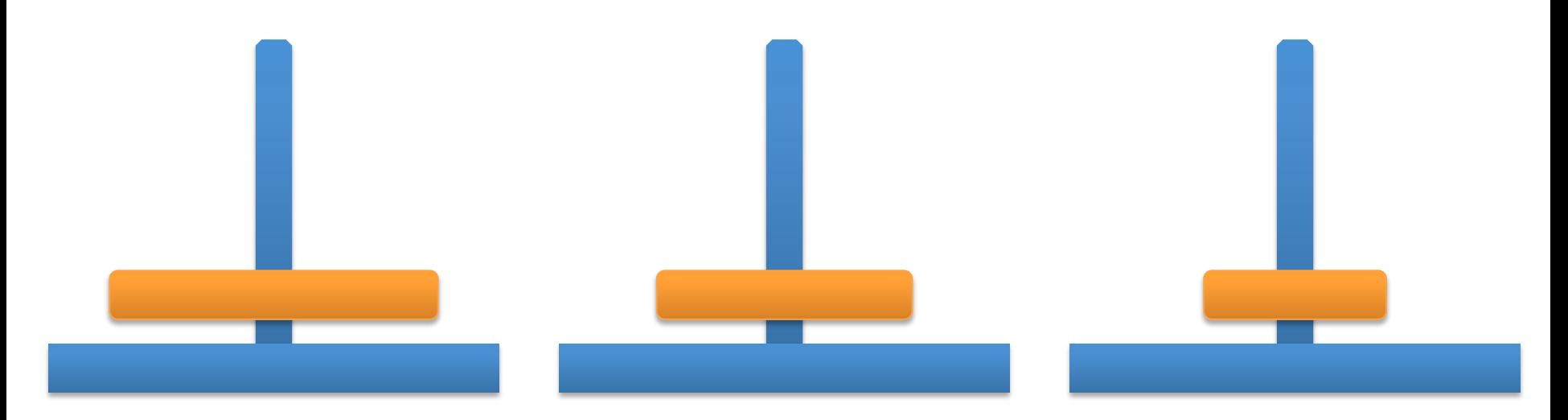

- **Solution:** move discs from left to right using the middle pin
	- move all discs (except the largest) from left pin to the middle pin using the right pin
	- move the largest disc from left to right pin
	- move all discs (except the largest) from middle pin to the right pin using the left pin

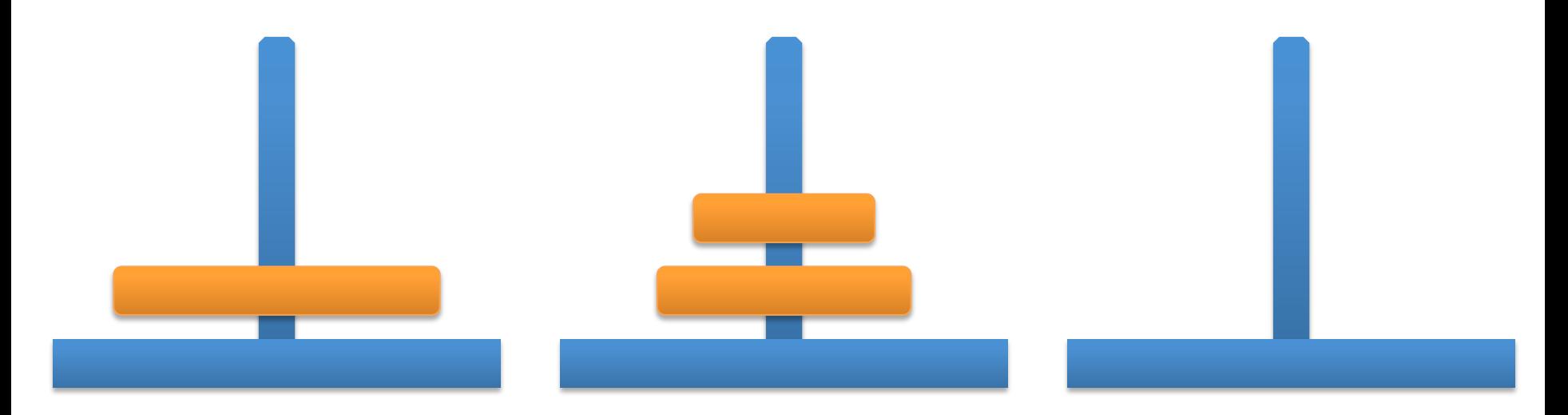

- **Solution:** move discs from left to right using the middle pin
	- move all discs (except the largest) from left pin to the middle pin using the right pin
	- move the largest disc from left to right pin
	- move all discs (except the largest) from middle pin to the right pin using the left pin

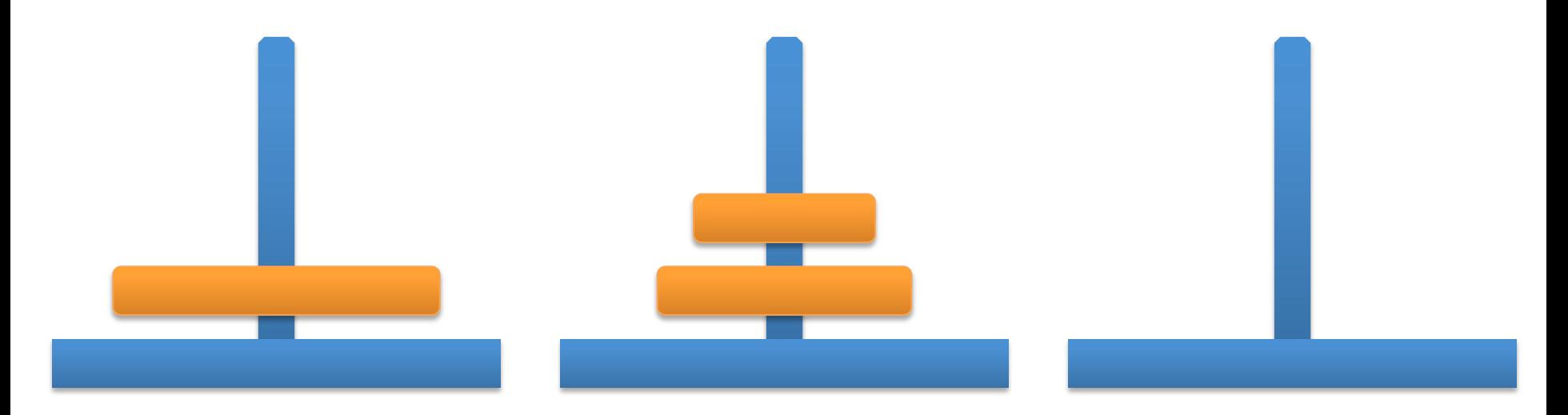

- **Solution:** move discs from left to right using the middle pin
	- move all discs (except the largest) from left pin to the middle pin using the right pin
	- move the largest disc from left to right pin
	- move all discs (except the largest) from middle pin to the right pin using the left pin

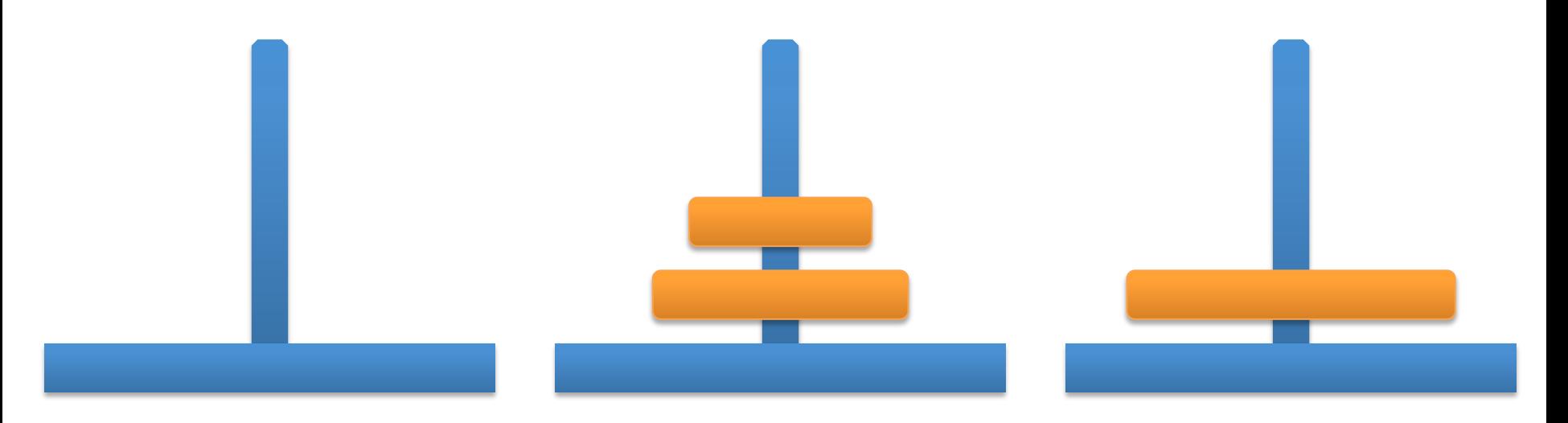

- **Solution:** move discs from left to right using the middle pin
	- move all discs (except the largest) from left pin to the middle pin using the right pin
	- move the largest disc from left to right pin
	- move all discs (except the largest) from middle pin to the right pin using the left pin

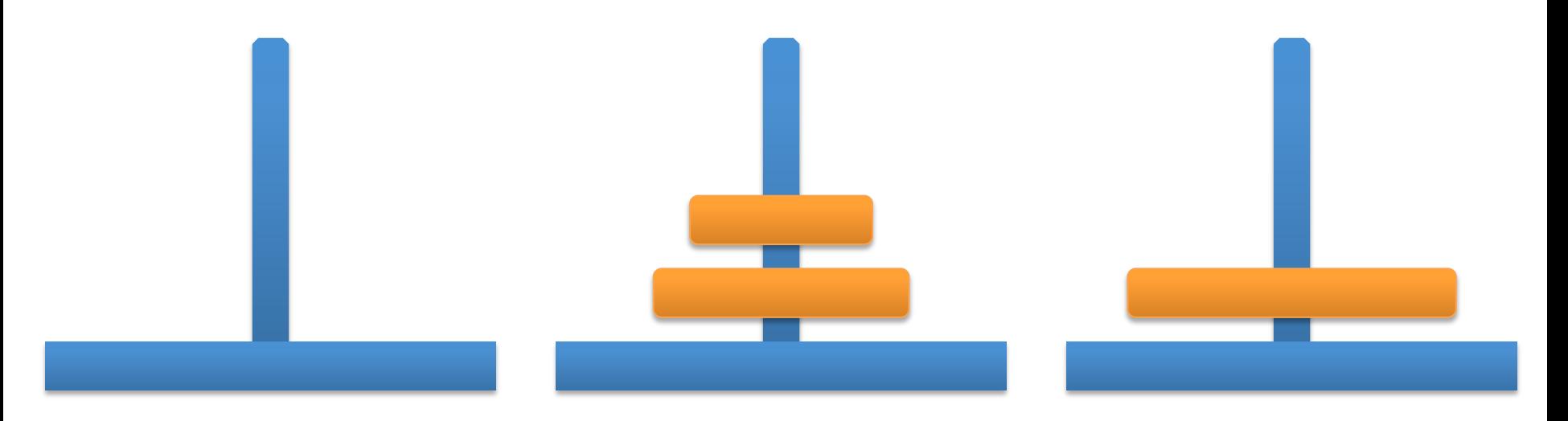

- **Solution:** move discs from left to right using the middle pin
	- move all discs (except the largest) from left pin to the middle pin using the right pin
	- move the largest disc from left to right pin
	- move all discs (except the largest) from middle pin to the right pin using the left pin

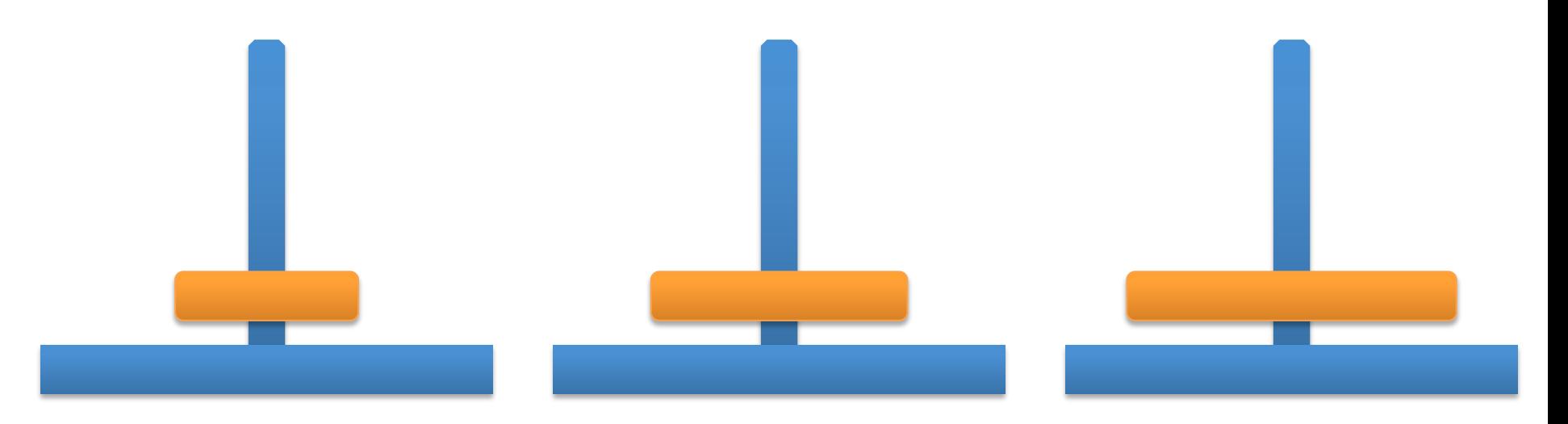

- **Solution:** move discs from left to right using the middle pin
	- move all discs (except the largest) from left pin to the middle pin using the right pin
	- move the largest disc from left to right pin
	- move all discs (except the largest) from middle pin to the right pin using the left pin

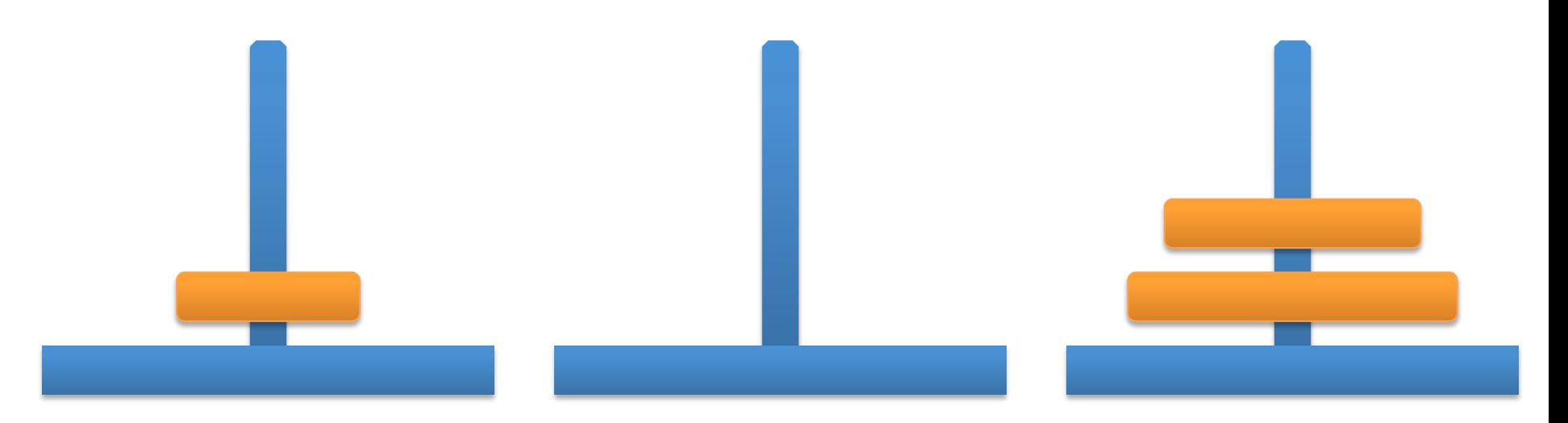

- **Solution:** move discs from left to right using the middle pin
	- move all discs (except the largest) from left pin to the middle pin using the right pin
	- move the largest disc from left to right pin
	- move all discs (except the largest) from middle pin to the right pin using the left pin

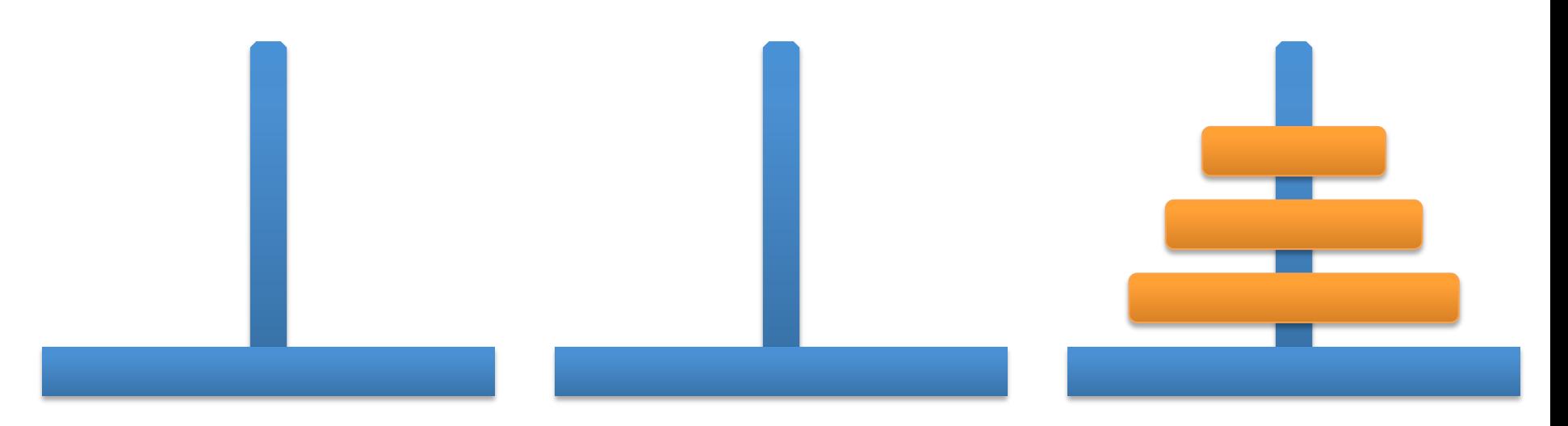

- **Solution:** move discs from left to right using the middle pin
	- move all discs (except the largest) from left pin to the middle pin using the right pin
	- $\blacksquare$  move the largest disc from left to right pin
	- move all discs (except the largest) from middle pin to the right pin using the left pin
- $\blacksquare$  this solution is inherently recursive
- § can be formulated very simple by specifying individual moves
- § to move n discs from pin 1 to pin 3 using pin 2, do:
	- move n-1 discs from pin 1 to pin 2 using pin 3
	- move disc from pin 1 to pin 3
	- move n-1 discs from pin 2 to pin 3 using pin 1

public class Move { public int from, to; // simply a pair of ints Move(int from, int to) { this.to = to; this.from = from; } public String toString() { return this.from+" -> "+this.to; } } public static List<Move> hanoi(int n, int from, int to, int using) { List<Move> moves = new ArrayList<Move>(); if  $(n > 1)$  { moves.addAll(hanoi(n-1, from, using, to)); } moves.add(new Move(from, to)); if  $(n > 1)$  { moves.addAll(hanoi(n-1, using, to, from)); } return moves;

} … System.out.println(hanoi(3, 1, 3, 2));

## **RECURSIVE DATA STRUCTURES**

#### **Recursive Data Structures**

- like functions, data structures can be recursive, too
- recursive class  $=$  contains a member variable of same class
- Example:

```
public class Student {
```

```
 String name;
```

```
 Student tutor;
```

```
 public String toString() {
```

```
return name + tutor == null ? "" : " (" + tutor.name + ")";
```

```
useful to implement linked lists, trees, ...
```
}

## **List ADT: Specification (revisited)**

- data are arbitrary objects of class E
- § operations are defined by the following interface
- public interface List<E> {
	-
	- public void set(int i, E elem); <br> // set i-th element
	-
	- public void add(E elem); https://add element at end
	- public void add(int i, E elem); // insert element at pos. i
- public E get(int i);  $\frac{1}{2}$  and  $\frac{1}{2}$  get i-th integer (0-based)
	-
- public int size();  $\frac{1}{2}$  // return length of list
	-
	-
- public void remove(int i); http:/// remove i-th element

#### **Linked Lists**

- arrays require copying when inserting in the middle
- avoid copying by using links from one element to the next
- § **Idea:** 
	- § use a recursive data structure ListNode
	- § one instance of this class per element
	- every node (except the last) refers to next element

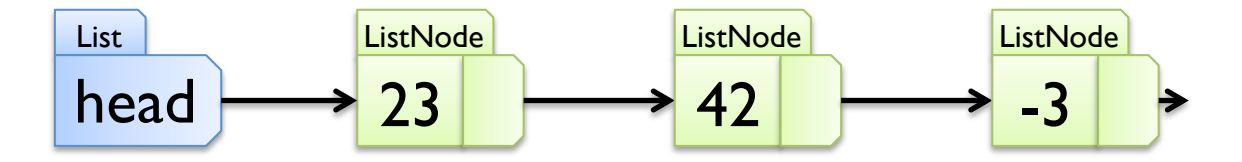

### **List ADT: Design & Implementation 4**

- Design 4: linked lists
- § Implementation 4:
- public class ListNode<E> {
	- private E elem;  $\frac{1}{2}$  one list element
	- private ListNode<E> next; // next element

- public ListNode(E elem, ListNode<E> next) {
	- this.elem = elem;
	- this.next  $=$  next;

```
 }
```
…

```
Implementation 4 (continued)
public class ListNode<E> { 
  private E elem; and a set of the list element
   private ListNode<E> next; // next element 
 … 
   public E get(int i) { 
     if (i == 0) { return this.elem; }
     if (this.next == null) { throw new Index...Exception(); }
      return this.next.get(i-1); 
 } 
 …
```

```
Implementation 4 (continued)
public class ListNode<E> { 
  private E elem; and a set of the list element
   private ListNode<E> next; // next element 
 … 
   public void set(int i, E elem) { 
     if (i == 0) { this.elem = elem; } else {
       if (this.next == null) { throw new Index...Exception(); }
        this.next.set(i-1, elem); 
 } 
 } 
 … }
```

```
Implementation 4 (continued)
public class ListNode<E> { 
  private E elem; and a set of the set of the list element
   private ListNode<E> next; // next element 
 … 
   public int size() { 
     int result = 1;
     if (this.next != null) { result += this.next.size(); }
      return result; 
 } 
 …
```

```
Implementation 4 (continued)
public class ListNode<E> { 
  private E elem; and a set of the set of the list element
   private ListNode<E> next; // next element 
 … 
   public void add(E elem) { 
     if (this.next != null) {
         this.next.add(elem); 
      } else { 
         this.next = new ListNode<E>(elem, null); 
 } 
 } … }
```

```
■ Implementation 4 (continued)
    public void add(E elem) { 
      if (this.next != null) {
          this.next.add(elem); 
       } else { 
          this.next = new ListNode<E>(elem, null); 
 } 
 } 
    List 
    head
                 ListNode 
                  23 
                               ListNode
                                42 
                                              ListNode
                                               -3 
    add(17) 
                                                            ListNode
                                                             17
```

```
■ Implementation 4 (continued)
   public void add(int i, E elem) { 
     if (i == 0) {
         this.next = new ListNode<E>(this.elem, this.next); 
         this.elem = elem; 
      } else { 
        if (this.next == null) {
           if (i == 1) { this.add(elem); } // end of list
            else { throw new Index…Exception(); } 
         } else { this.next.add(i-1, elem); } 
 } 
 }
```
■ Implementation 4 (continued) public void add(int i, E elem) {

if ( $i == 0$ ) { this.next = new ListNode<E>(this.elem, this.next); this.elem = elem; } else {

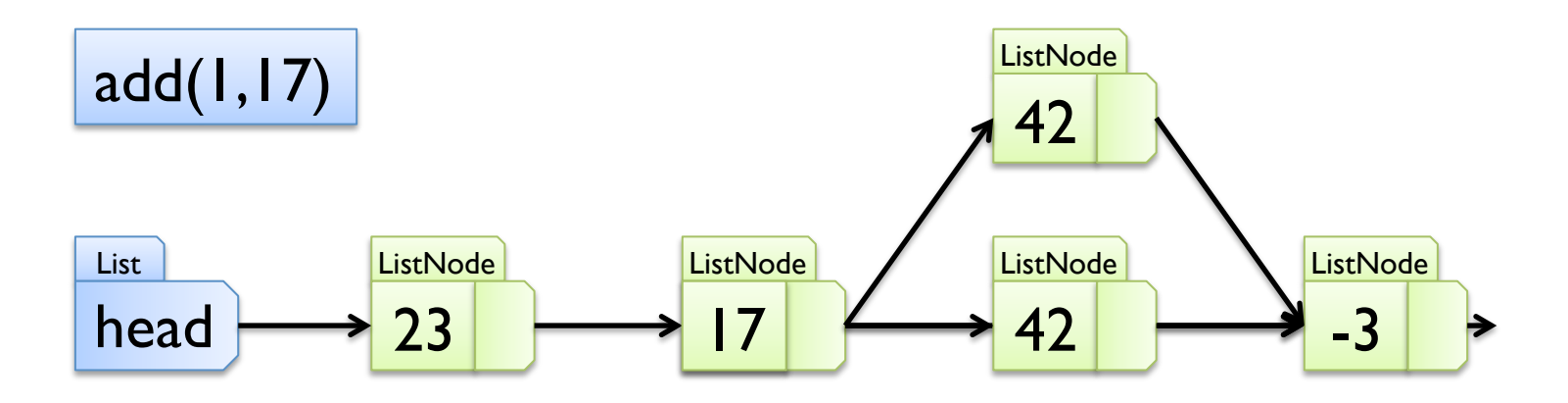

…

■ Implementation 4 (continued) public void remove(int i) {

if ( $i == 0$ ) { if (this.next  $==$  null) { throw new RuntimeException(); } this.elem = this.next.elem; this.next  $=$  this.next.next; } else { if (this.next == null) { throw new Index...Exception(); } this.next.remove(i-1); }

■ Implementation 4 (continued) public void remove(int i) {

if ( $i == 0$ ) { if (this.next  $==$  null) { throw new RuntimeException(); } this.elem = this.next.elem; this.next  $=$  this.next.next; } … remove(0)

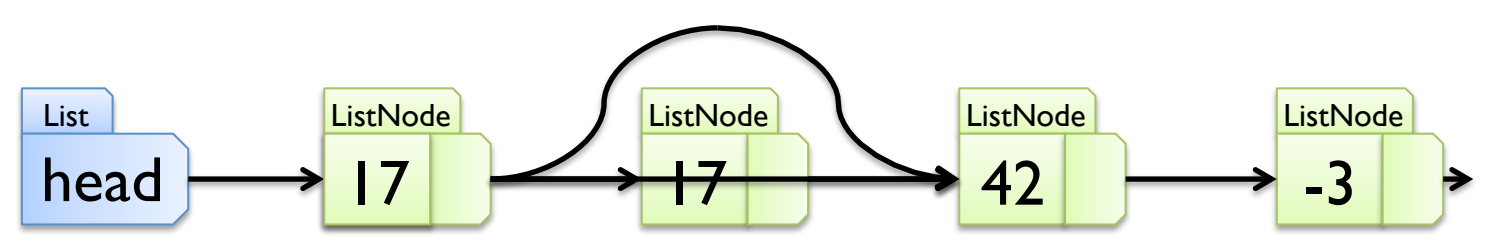

```
Implementation 4 (continued):
public class LinkedList<E> implements List<E> { 
   private ListNode<E> head = null; 
   public E get(int i) { 
     if (i < 0) { throw new IllegalArgumentException(); }
     if (head == null) { throw new Index...Exception(); }
      return head.get(i); 
 }
```
…

```
Implementation 4 (continued):
public class LinkedList<E> implements List<E> { 
  private ListNode < E > head = null; \dots public void set(int i, E elem) { 
     if (i < 0) { throw new IllegalArgumentException(); }
     if (head == null) { throw new Index...Exception(); }
      head.set(i, elem); 
 }
```
…

```
■ Implementation 4 (continued):
public class LinkedList<E> implements List<E> { 
   private ListNode<E> head = null; … 
   public int size() { 
     if (head == null) { return 0; }
      return head.size(); 
 } 
 …
```

```
Implementation 4 (continued):
public class LinkedList<E> implements List<E> { 
   private ListNode<E> head = null; … 
   public void add(E elem) { 
     if (head == null) {
         head = new ListNode<E>(elem, null); 
      } else { 
         head.add(elem); 
 } 
 } 
 …
```

```
Implementation 4 (continued):
public class LinkedList<E> implements List<E> { ...
   public void add(int i, E elem) { 
     if (i < 0) { throw new IllegalArgumentException(); }
     if (head == null) {
        if (i > 0) { throw new Index... Exception(); }
         head = new ListNode<E>(elem, null); 
      } else { 
         head.add(i, elem); 
 } 
 } … 
}
```

```
Implementation 4 (continued):
public class LinkedList<E> implements List<E> { ...
   public void remove(int i) { 
     if (i < 0) { throw new IllegalArgumentException(); }
     if (head == null) { throw new Index...Exception(); }
     else if (head.getNext() == null) {
        if (i > 0) { throw new Index... Exception(); }
        head = null;
      } else { 
         head.remove(i); 
 } 
 } }
```
## **STATIC FUNCTIONS FOR RECURSIVE DATA STRUCTURES**

```
§ Implementation 5: 
public class RecursiveList<E> implements List<E> { 
   private ListNode<E> head = null; 
   public E get(int i) { 
     if (i < 0) { throw new IllegalArgumentException(); }
      return get(this.head, i); 
    } 
   public static <E> E get(ListNode<E> node, int i) { 
     if (node == null) { throw new Index... Exception(); }
     if (i == 0) { return node.getElem(); }
      return get(node.getNext(), i-1); 
 } …
```

```
Implementation 5 (continued):
public class RecursiveList<E> implements List<E> { ...
   public void set(int i, E elem) { 
     if (i < 0) { throw new IllegalArgumentException(); }
      set(this.head, i, elem); 
 } 
   public static <E> void set(ListNode<E> node, int i, E elem) { 
     if (node == null) { throw new Index... Exception(); }
     if (i == 0) { node.setElem(elem); }
      else { set(node.getNext(), i-1, elem); }
```
VUNIVERSITY OF SOUTHERN DENMARK.DK

}

…

Implementation 5 (continued): public class RecursiveList<E> implements List<E> {

```
 … 
   public int size() { 
      return size(this.head); 
 } 
   public static <E> int size(ListNode<E> node) { 
     if (node == null) { return 0; }
      return 1+size(node.getNext()); 
 } 
 …
```
Implementation 5 (continued): public class RecursiveList<E> implements List<E> {

```
 … 
   public void add(E elem) { 
     this.head = add(this.head, elem);
 } 
   public static <E> ListNode<E> add(ListNode<E> n, E e) { 
     if (n == null) { return new ListNode<E>(e, null); }
      n.setNext(add(n.getNext(), e)); 
      return n;
```
}

…

```
Implementation 5 (continued):
public class RecursiveList<E> implements List<E> { ...
   public void add(int i, E elem) { 
     if (i < 0) { throw new IllegalArgumentException(); }
     this.head = add(this.head, i, elem);
 }
```

```
 public static <E> ListNode<E> add(ListNode<E> n, int i, E e) {
```

```
if (i == 0) { return new ListNode<E>(e, n); }
if (n == null) { throw new Index...Exception(); }
 n.setNext(add(n.getNext(), i-1, e)); 
 return n;
```
} …

```
Implementation 5 (continued):
public class RecursiveList<E> implements List<E> { ...
   public void remove(int i) { 
     if (i < 0) { throw new IllegalArgumentException(); }
     this.head = remove(this.head, i);
 } 
   public static <E> ListNode<E> remove(ListNode<E> n, int i) { 
     if (n == null) { throw new Index... Exception(); }
     if (i == 0) { return n.getNext(); }
      n.setNext(remove(n.getNext(), i-1)); 
      return n;
```
// DONE

## **ABSTRACT DATA TYPES FOR STACKS & QUEUES**

#### **Stacks**

- stacks are special sequences, where elements are only added and removed at one end
- imagine a stack of paper on a desk
- many uses:
	- **•** postfix calculator
	- activation records
	- depth-first tree traversals
	- $\blacksquare$  ...
- basic stack operations are
	- looking at the top of the stack
	- removing the top-most element
	- adding an element to the top of the stack

### **Stack ADT: Specification**

- data are arbitrary objects of class E
- § operations are defined by the following interface

public interface Stack<E> {

public boolean isEmpty();  $\frac{1}{1}$  is stack empty? public E peek();  $\frac{1}{2}$  // look at top element public E pop();  $\frac{1}{2}$  // remove top element

public void push(E elem); and top element

### **Stack ADT: Design 1**

- Design I: use dynamic array
	- § the top of the stack is the end of the list
	- in other words, num specifies the top position
	- pushing corresponds to adding at the end
	- poping corresponds to removing at the end

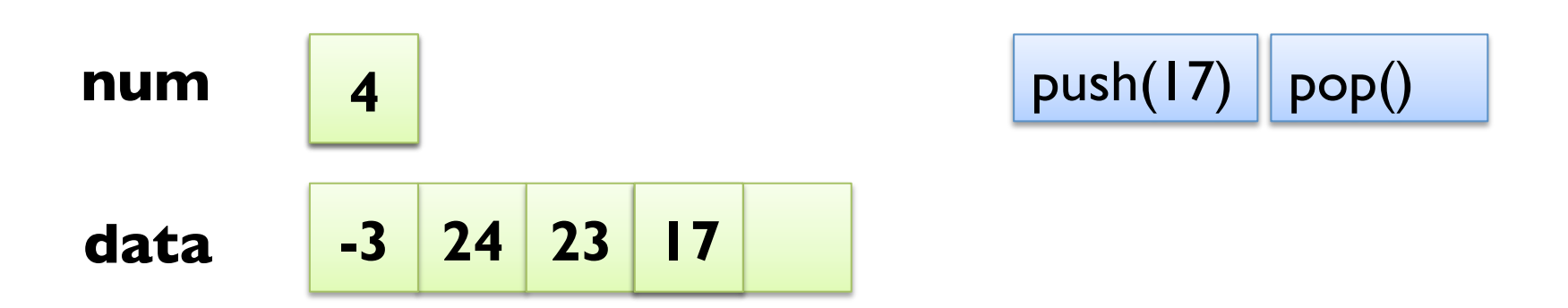

```
Implementation 1:
public class DynamicArrayStack<E> implements Stack<E> { 
   private int limit; and interest and interest intervals and intervals in the limits of elements
   private E[] data; and all left of the list
  private int num = 0; // current number of elements
   public DynamicArrayStack(int limit) { 
     this.limit = limit;
     this.data = (E[]) new Object[limit];
    } 
  public boolean is Empty() { return this.num == 0; }
 … 
}
```

```
Implementation I (continued):
public class DynamicArrayStack<E> implements Stack<E> { … 
   public E peek() { 
      if (this.isEmpty()) { throw new RuntimeException("es"); } 
      return this.data[this.num-1]; 
 } 
   public E pop() { 
     E result = this.peek();
      num--; 
      return result; 
 } … 
}
```

```
Implementation I (continued):
public class DynamicArrayStack<E> implements Stack<E> { ...
   public void push(E elem) { 
     if (this.num \geq this.limit) {
        E[] newData = (E[]) new Object[2^*this.limit];
        for (int j = 0; j < limit; j++) { newData[j] = data[j]; }
         this.data = newData; 
        this.limit * = 2;
 } 
     this.data[num++] = elem;
 } 
}
```
### **Stack ADT: Design & Implement. 2**

- Design 2: reuse dynamic array list (ArrayList<E>)
- § Implementation 2:
- public class ArrayListStack<E> implements Stack<E> { private  $List< E$ > list = new ArrayList $\leq E$ >(); public boolean isEmpty() { return this.list.isEmpty(); } public E peek() { return this.list.get(this.list.size()-1); } public E pop() { return this.list.remove(this.list.size()-1); } public void push(E elem) { this.list.add(elem); }

### **Stack ADT: Design 3**

- Design 3: use recursive data structure
	- linked lists have cheap insert and remove operations
	- adding at the end requires running to the end
	- represent top as the beginning of the "list"
- § reuse linked list node class (ListNode<E>)
- with dynamic arrays, sometimes need to copy full array
- with linked list, always constant time operations

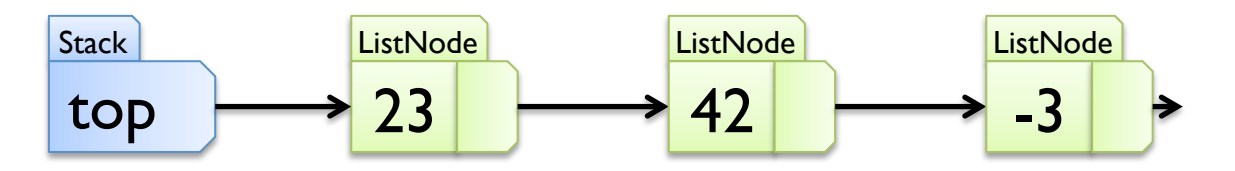

- § Implementation 3:
- public class LinkedStack<E> implements Stack<E> {
	- private ListNode<E> top  $=$  null; // top of the stack public boolean is Empty() { return this.top == null; } public E peek() {
		- if (this.isEmpty()) { throw new RuntimeException("es"); } return this.top.get(0);

}

}

…

**ListNode** 

**ListNode** 

42

■ Implementation 3 (continued): public class LinkedStack<E> implements Stack<E> {

```
 … 
   public E pop() { 
     E result = this.peek();
     this.top = this.top.getNext);
      return result; 
 } 
 …
```
**ListNode** 

23

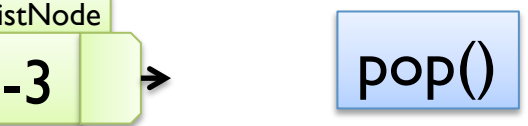

}

**Stack** 

top

```
Implementation 3 (continued):
public class LinkedStack<E> implements Stack<E> { 
  private ListNode<E> top = null; // top of the stack
 … 
   public void push(E elem) { 
      this.top = new ListNode<E>(elem, this.top); 
 } 
} 
Stack
top
                       ListNode
                        23 
                                   ListNode
                                   42 
                                               ListNode
                                                -3 
           push(17) ListNode 
            17 
           ListNode
            17
```